# HP aC++/HP ANSI C A.06.26 Release **Notes** HP Integrity servers

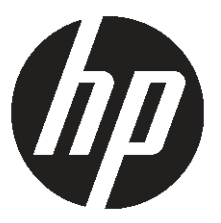

HP Part Number: B3901-90037 Published: September 2011 Edition: 13

#### © Copyright 2011 Hewlett-Packard Development Company L.P. All rights reserved

Confidential computer software. Valid license from HP required for possession, use or copying. Consistent with FAR 12.211 and 12.212, Commercial Computer Software, Computer Software Documentation, and Technical Data for Commercial Items are licensed to the U.S. Government under vendor's standard commercial license. The information contained herein is subject to change without notice. The only warranties for HP products and services are set forth in the express warranty statements accompanying such products and services. Nothing herein should be construed as constituting an additional warranty. HP shall not be liable for technical or editorial errors or omissions contained herein. UNIX is a registered trademark of The Open Group.

Intel® and Itanium® is a trademark of Intel Corporation in the U.S. and other countries.

# **Contents**

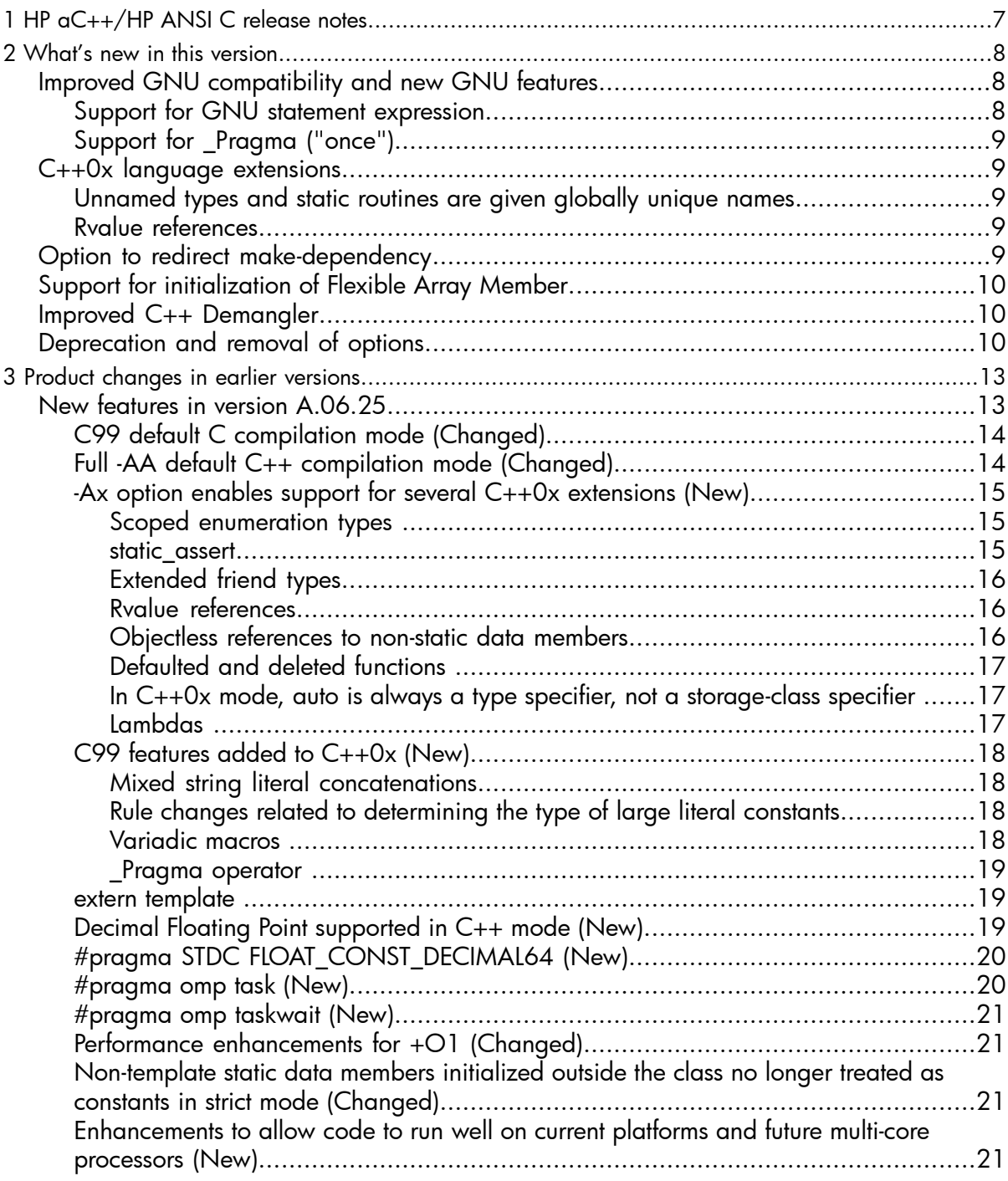

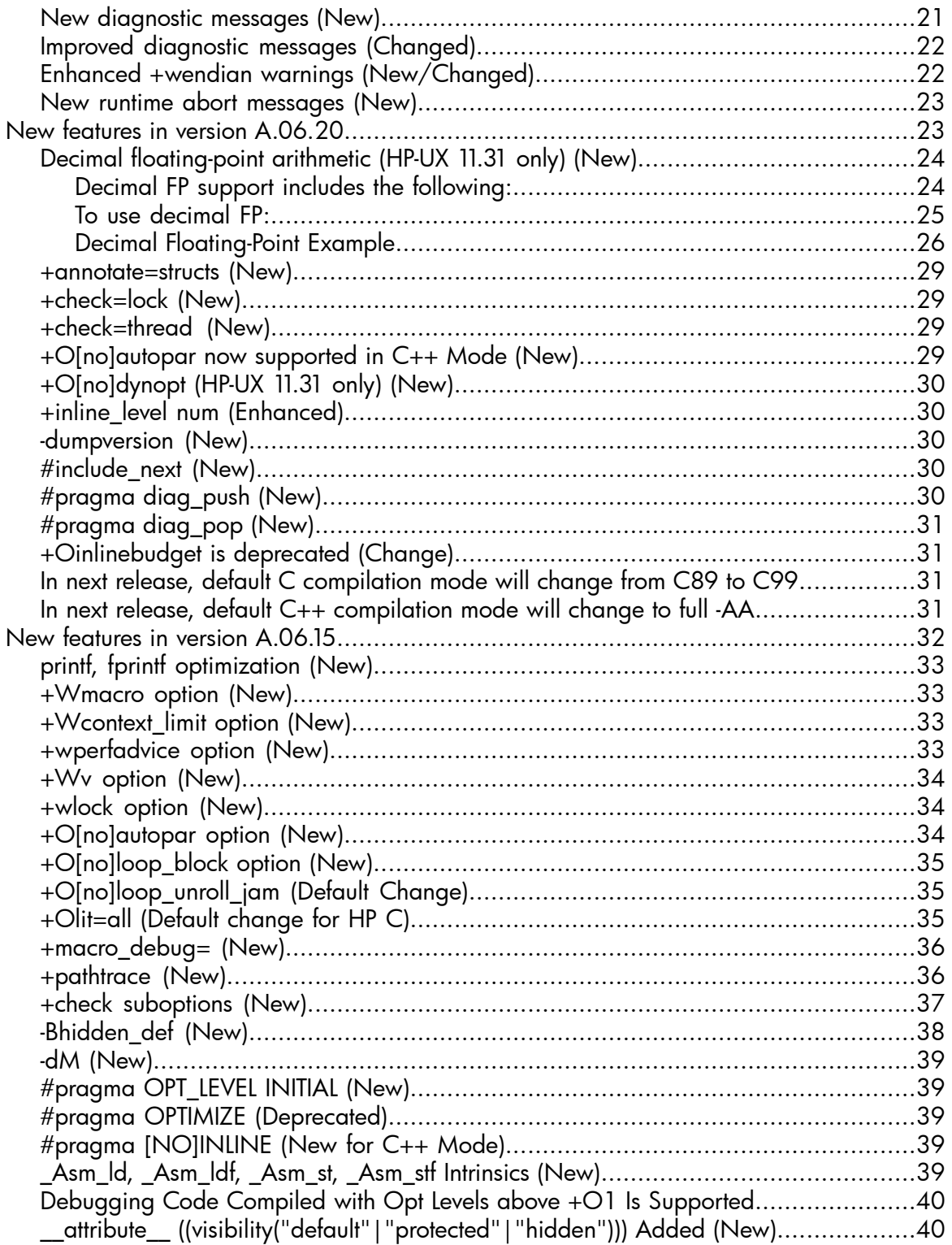

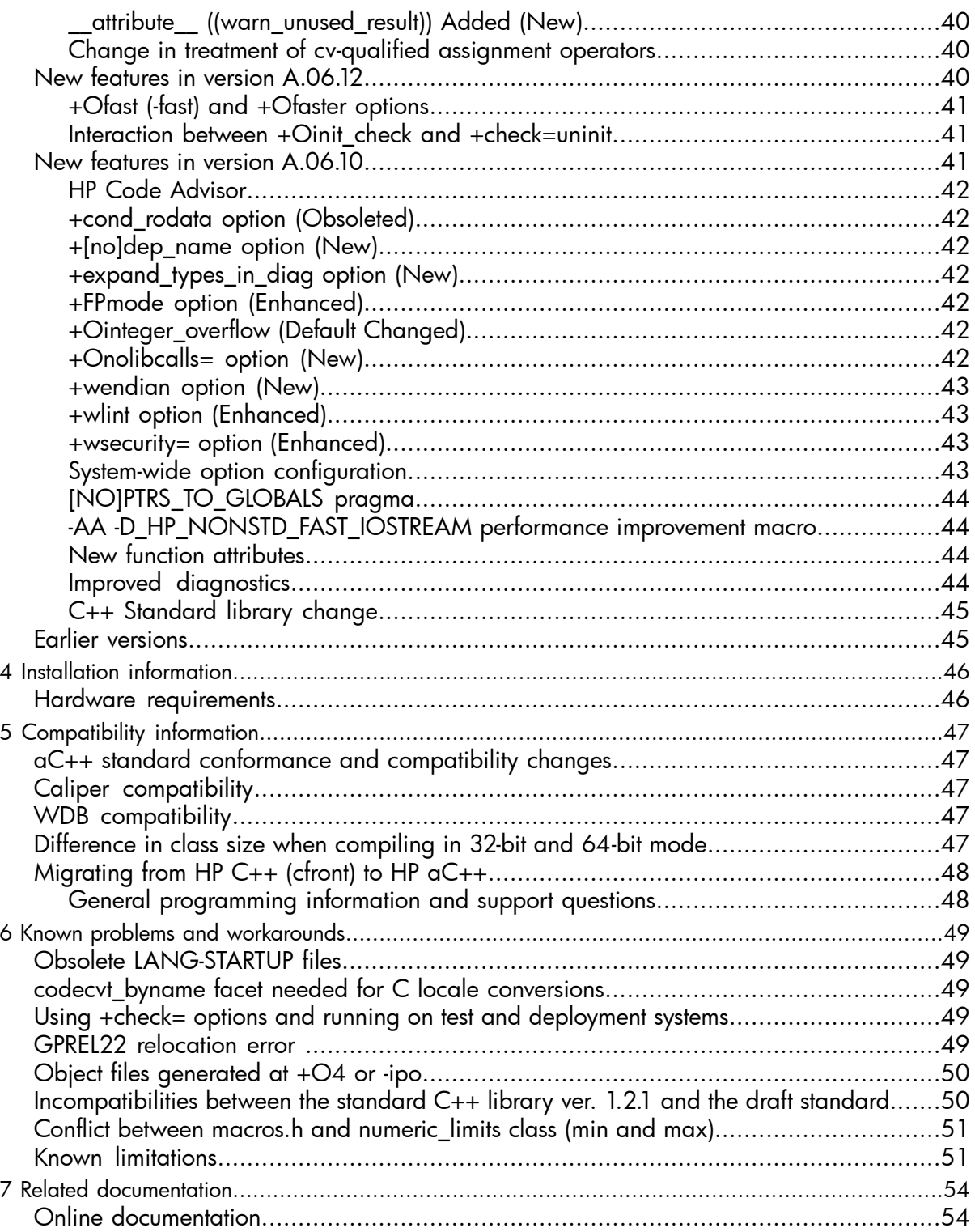

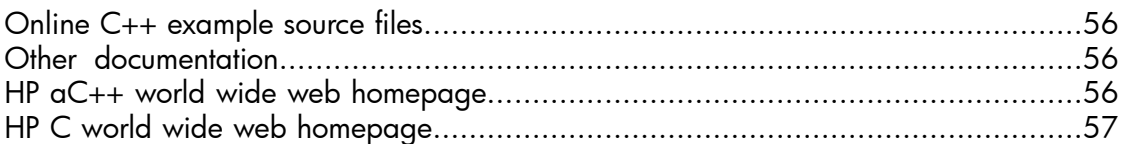

# <span id="page-6-0"></span>1 HP aC++/HP ANSI C release notes

The information in this document applies to the release of HP aC++ and HP ANSI C compilers for the HP-UX 11i v3 operating system on Integrity servers.

The HP ANSI C compiler supports ANSI programming language C standard ISO 9899:1999. HP aC++ compiler supports the ISO/IEC 14882 Standard for the C++ Programming Language (the international standard for C++). HP ANSI C and HP aC++ are distributed as a single software bundle.

All information in this document is applicable to both HP C and HP  $aC_{++}$ , unless stated otherwise.

This document discusses the following topics:

- ["What's](#page-7-0) new in this version" (page 8)
- "Product changes in earlier [versions"](#page-12-0) (page 13)
- "Installation [information"](#page-45-0) (page 46)
- ["Compatibility](#page-46-0) information" (page 47)
- "Known problems and [workarounds"](#page-48-0) (page 49)
- "Related [documentation"](#page-53-0) (page 54)

# <span id="page-7-0"></span>2 What's new in this version

This chapter gives an overview of the product changes in this version of the HP aC++/HP C compiler.

HP  $aC++/HP$  C compiler version A.06.26 provides leading edge support for  $C++0x$ standard language features, with complete binary compatibility with earlier releases and -AA compilation mode.

Following are the changes in HP aC++/HP C compiler version A.06.26:

- "Improved GNU [compatibility](#page-7-1) and new GNU features" (page 8)
	- Support for GNU statement expression
	- Support for GNU \_Pragma
- "C++0x language [extensions"](#page-8-1) (page 9)
	- Globally unique names
	- Rvalue references
- "Option to redirect [make-dependency"](#page-8-4) (page 9)
- "Support for [initialization](#page-9-0) of Flexible Array Member" (page 10)
- <span id="page-7-1"></span>• "Improved C++ [Demangler"](#page-9-1) (page 10)
- <span id="page-7-2"></span>• ["Deprecation](#page-9-2) and removal of options" (page 10)

# Improved GNU compatibility and new GNU features

#### Support for GNU statement expression

In this release, HP aC++ compiler provides support for GNU statement expressions in default compilation mode.

In the GNU C mode of compilation (-Agcc), a compound statement enclosed in parentheses may appear as an expression. This is now allowed in default compilation mode, that is, even without -Agcc. This feature allows you to use loops, switches, and local variables within an expression.

#### Example 1 Expression in default compilation mode

 $({$  int  $y = foo ()$ ; int  $z$ ; if  $(y > 0)$   $z = y$ ; else  $z = -y$ ;  $z$ ;  $})$ This is a valid expression for the absolute value of  $f$ <sub>00</sub> (). The last item in the compound statement should be an expression followed by a semicolon (;). The value of this sub-expression serves as the value of the entire construct.

#### <span id="page-8-0"></span>Support for \_Pragma ("once")

<span id="page-8-1"></span>The \_Pragma ("once") operator is equivalent to #pragma once. This operator ensures that the source file is included only once during compilation.

### C++0x language extensions

<span id="page-8-2"></span>This release provides two new features related to C++0x language extensions.

Unnamed types and static routines are given globally unique names

The unnamed classes and enums in namespaces (including the global namespace) as well as static functions are now mangled such that they do not collide with names from other translation units and can be used in the mangled names of template functions.

#### Example 2 Globally unique names for unnamed types and static routines

```
template void f(T) {} template void f(T, T1) {} struct {} s; enum {} e; static void f(1); void f(1)\{ f2();// ZN22_INTERNAL_3_x_c__Z2f1v2f2Ev f(s); 
// _Z1fIN22_INTERNAL_3_x_c__Z2f1v4__C1EEvT f(e);<br>// IA-64: Z1fIN22_INTERNAL_3_x_c__Z2f1v4__E2EEvT f(s, s);<br>//_Z1fIN22_INTERNAL_3_x_c__Z2f1v4__E2ES1_EvT_T0_f(s, e);<br>//_Z1fIN22_INTERNAL_3_x_c__Z2f1v4__E2ES1_EvT_T0_f(s, e);
//_Z1fIN22_INTERNAL_3_x_c__Z2f1v4__C1ENS0_4__E2EEvT_T0_ }<br>static void f2() { struct A {} a; f(a);<br>// Z1fIZN22_INTERNAL_3_x_c__Z2f1v2f2EvE1AEvT }
```
#### <span id="page-8-3"></span>Rvalue references

This feature is enabled with the -Ax option, which turns on support for selected features from the upcoming C++ standard (called C++0x).

<span id="page-8-4"></span>The existence of Rvalue references allows the declaration of move constructors, which can be used to efficiently copy class objects by transferring the resources from a source object, that is soon to be defunct, to a destination object.

# Option to redirect make-dependency

The options +make and +Make generate the make-dependency list, and writes this out to the stdout. This list can be captured into a .d file that is based on the basename of the object file.

The new option +Makef writes out the make-dependency to a file that you specify (including the file name and location). This facility is on the lines of the GNU options -M and -MF.

```
aCC +Makef make dependency output file source file
aCC +Makef hello.make-dep hello.c
```
# Support for initialization of Flexible Array Member

<span id="page-9-0"></span>The compiler now supports the initialization of Flexible Array Member. Following are the characteristics of this implementation:

- Flexible array members are written as contents[] without the 0.
- Flexible array members have incomplete type, and so the sizeof operator may not be applied. As a side effect of the original implementation of zero-length arrays, sizeof evaluates to zero for flexible array members.
- Flexible array members must appear as the last member of a struct that is otherwise non-empty.
- A structure containing a flexible array member, or a union containing such a structure (possibly recursively), must not be a member of a structure or an element of an array.

**NOTE:** These uses are permitted by GCC as extensions.

#### Example 4 Initialization of Flexible Array Member

```
struct test vla init nums st { int numCC; int nums[]; };
static struct test vla_init_nums_st test_vla_init_nums ={3, {1,2,3}
```
# Improved C++ Demangler

<span id="page-9-2"></span>The C++ demangler c++filt has been improved to use better algorithms, which are more robust and standard compliant. There are no changes to the external interface.

**NOTE:** cxa demangle has not changed in this release.

# Deprecation and removal of options

The following options are deprecated:

 $-AP$ 

In order to enable future runtime library versions, the -AP option is being deprecated and will be removed in a future version of aC++.

The default on Integrity servers is -AA, so the sources should be ported to -AA mode. For more information, visit <http://www.hp.com/go/aCC> and click  $C_{++}$  runtime environments (-AA and -AP) on HP-UX under HP aC++ Resources. Also refer

Frequently Asked Questions under C++ runtime environments (-AA and -AP) on HP-UX.

• -Aarm

This enables some cfront semantics. But cfront was obsoleted in 1997. Code should long have been ported to Standard C++.

• +O[no]signedpointers

This was only useful for rare cases on PA-RISC. The C++ Standard requires pointers to be treated as unsigned when comparing them.

The following options are deleted:

• +O[no]recovery

HP does not recommend this option as it is not appropriate for certain types of applications.

 $\bullet$  +O[no]libcalls

This option was deprecated earlier. Note that +Onolibcalls=func,... is not being deprecated or deleted.

- +O[no]whole\_program\_mode This option is useful only on PA-RISC systems.
- +O[no]moveflops

This option was deprecated earlier. It is approximately equivalent to +Ofltacc=strict +Ofenvaccess.

• + Ointeger overflow=aggressive

HP does not recommend this option as it is not always safe. Note that +Ointeger overflow=conservative and moderate flavors remain.

• +O[no]ptrs\_ansi

This option is replaced by  $+0$ type safety=ansi.

- +O[no]ptrs\_strongly\_typed This option is replaced by  $+0$ type safety=strong.
- +O[no]loop\_unroll\_jam This option is replaced by  $+0$  [no] loop transform.
- +O[no]loop\_block This option is replaced by +0 [no] loop\_transform.
- +Oinline budget=n This option was deprecated earlier. It is replaced by  $+$ inline level=n.

• +O[no]report

This option is useful only on PA-RISC systems.

• +df

This is an option used on PA-RISC systems, and is replaced by +Oprofile=use[:filename].

• +ES[no]lit

This is an option used on PA-RISC systems, and is replaced by  $+$ Olit=all / +Olit=none.

 $\bullet$   $+M[d]/+m[d]$ 

These are options used in PA-RISC  $aC_{++}$ , and are replaced by the longer  $+Aa$ ke [d] and  $+make$ [d] forms to prevent confusion with the unrelated previous  $+m$  in HP C.

 $\bullet$   $+$ O[no]all

This option was deprecated earlier.

• +O[no]conservative

This option was deprecated earlier.

• +O[no]extern

This option was deprecated earlier, and is replaced by the consistent -B binding family: -Bextern[=list]

• +O[no]volatile

This option was deprecated earlier. The volatile keyword must be used as appropriate in the source.

 $\bullet$  +A

This is an option used on PA-RISC systems, and is an error on Integrity machines.

# <span id="page-12-0"></span>3 Product changes in earlier versions

# New features in version A.06.25

<span id="page-12-1"></span>Version A.06.25 of the HP aC++ compiler supports the following new features:

- C99 default C compilation mode (Changed)
- Full -AA default C++ compilation mode (Changed)
- -Ax option enables support for several  $C++0x$  extensions (New)
	- Scoped enumeration types
	- static\_assert
	- Extended friend types
	- Rvalue references
	- Objectless references to non-static data members
	- Defaulted and deleted functions
	- In C++0x mode, auto is always a type specifier, not a storage-class specifier
	- Lambdas
- C99 features added to  $C++0x$  (New)
	- Mixed string literal concatenations
	- Rule changes related to determining the type of large literal constants
	- Variadic macros
	- \_Pragma operator
- extern template
- Decimal Floating Point supported in C++ mode (New)
- #pragma STDC FLOAT CONST DECIMAL64 (New)
- #pragma omp task (New)
- #pragma omp taskwait (New)
- Performance enhancements for +O1 (Changed)
- Non-template static data members initialized outside the class no longer treated as constants in strict mode (Changed)
- Enhancements to allow code to run well on current platforms and future multi-core processors (New)
- New diagnostic messages (New)
- Improved diagnostic messages (Changed)
- Enhanced +wendian warnings (New/Changed)
- <span id="page-13-0"></span>• New run-time abort messages (New)

C99 default C compilation mode (Changed)

In this version of the HP  $C/aC++$  compiler, the default C compilation mode has changed from C89 to C99. So by default C99 features are enabled, and the following commands are now equivalent:

cc cc -Ae cc -AC99 aCC -Ae aCC -AC99

To retain the previous behavior, use the -AC89 command-line option.

Errors that can happen with C89 conforming code when using the -AC99 command-line option include:

• enum out of range:

error #2066: enumeration value is out of "int" range error #4041: enumeration value is out of "char" range

Restriction on constant expressions:

error #2057: this operator is not allowed in a constant expression error #2028: expression must have a constant value (Instead of warning #4045-D: non-constant initialization performed at runtime.)

• Non-static inline can't reference static:

error #3031-D: an entity with internal linkage cannot be referenced within an inline function with external linkage

<span id="page-13-1"></span>• Use of inline or restrict as variables/functions/types:

error #2040: expected an identifier

### Full -AA default C++ compilation mode (Changed)

In this version of the HP aC++ compiler, the default C++ compilation mode has changed to full -AA, which now additionally enables the option -Wc,-ansi\_for\_scope,on. This is being done to reduce porting efforts by adhering to the C++ Standard.

To retain the previous behavior, use the  $-Wc$ , ansimightharmorpoonup command-line option.

Errors and warnings (with unintended runtime results) that can happen with -Wc,-ansi for scope, on include:

Loop index is no longer in scope after the for loop body:

error #2020: identifier "i" is undefined

• Reference to outer scope variable instead of loop index:

```
warning #2780-D: reference is to variable "i" (declared at line X)
   [Under old for-init scoping rules it would have been 
     variable "i" (declared at line Y)]
With +wlint:
warning #3348-D: declaration hides variable "i" (declared at line X)
```
To catch issues resulting from this change in the C++ default, compile with the +We2780 option to convert the warning 2780 to an error.

<span id="page-14-0"></span>If you are already using the -Aa or -AA command-line option explicitly, then there would be no change in behavior.

-Ax option enables support for several C++0x extensions (New)

The new - $Ax$  option turns on support for several extensions introduced by the working paper for the next C++ standard (called  $C++0x$ ). The  $-Ax$  option is available only in C++ compilation mode and is binary compatible with the -AA compilation mode.

<span id="page-14-1"></span>The following  $C++0x$  features are enabled by the  $-Ax$  option, and in additional compiler modes where indicated:

Scoped enumeration types

The compiler now supports scoped enumeration types (defined with the keyword sequence "enum class") and explicit underlying integer types for enumeration types.

Example:

```
enum class Primary { red, green, blue };
enum class Danger { green, yellow, red };
// No conflict on "red".
enum Code: unsigned char { yes, no, maybe };
// sizeof(Code) == 1
Primary p = Primary::red; 
// Enum-qualifier is required to access
// scoped enumerator constants. 
Code c = Code::maybe;// Enum qualifier is allowed (but not required)
// for ordinary enumeration types.
```
<span id="page-14-2"></span>static\_assert

static\_assert(<*integral-constant*>, <*string-literal*>);

Support is now included for static\_assert, which generates a compile-time error if the integral constant is zero/false.

Example:

```
template<class T>
struct S {
static assert(sizeof(T) > 4, "Type too small");
};
S<char> s1; // Will trigger an error when the static assert
              // declaration is instantiated.
```
<span id="page-15-0"></span>Extended friend types

Support is now included for extended friend declaration syntax which allows for non-class names and non-elaborated class names to be declared as friend.

Example:

```
typedef struct S ST;
typedef int const IC;
class C {
friend S; // Okay in C++0x mode
friend ST; // Okay in C++0x mode
friend int; // Okay in C++0x mode (but no effect)
friend IC; // Okay in C++0x mode (but no effect)
friend int const; // Error: cv-qualifiers not (directly) allowed
};
```
<span id="page-15-1"></span>Rvalue references

Rvalue references are supported. This feature is enabled implicitly in  $C++0x$  mode. The existence of rvalue references allows the declaration of *move constructors*, which can be used to efficiently copy class objects by transferring the resources from a source object that is soon to be defunct to a destination object.

The syntax for declaring an rvalue-reference is: typename&& rRef (as opposed to the lvalue syntax: typename& lRef). The move constructor simply takes an rvalue or lvaue reference and returns an rvalue reference. This prevents invocation of the copy constructor; it therefore 'moves' around references without the need for copying the objects.

Note that new mangling forms have been added for rvalue references; this matches the Itanium ABI specification. The demangler c++filt has been updated to handle these new encodings.

<span id="page-15-2"></span>Example:

```
int& ref = 10; //Error; references must bind to lvalues.
int&& const ref = 20; //C++0x rvalue references bind to rvalues.
```
Objectless references to non-static data members

In the 2003 C++ Standard, the name of a non-static class data member could appear only in a member function of that class or one derived from it, in a member access expression  $(x \cdot m$  or  $p \rightarrow m$ , or to form a pointer to member  $(x \cdot x \cdot m)$ .

 $C++0x$  relaxes that restriction to allow such names as an unevaluated operand, such as sizeof(X::m), typeid(X::m), and decltype(X::m). With this release,  $aC++$ now accepts this usage in C++0x mode and non-strict C++98/03 mode; such references are transformed into a compiler-generated member-access expression using 0 cast to the appropriate type as the object pointer.

```
As an extension, these references are also accepted as subexpressions of unevaluated
operands, such as sizeof(X:iar[0]), even in strict C++0x mode.
```
Defaulted and deleted functions

Deleted functions (= delete;) and defaulted special member functions (= default;) are now supported.

A deleted function is a function declaration that cannot be referenced.

For example:

```
int f(int) = delete;short f(short);
int x = f(3); // Error: selected function is deleted.int y = f((short)3); // Okay.
```
Special member functions that can be implicitly defined can instead be explicitly declared, but with a *default definition*. As the following example shows, the default definition can be specified inside or outside the enclosing class definition, but only if it appears inside the class can that class be a POD type (if all other constraints for POD types are fulfilled):

```
struct S \{ S(S const \&) = default; \};
struct T \{ T(T const&); \};T::T(T \text{ const.}) = \text{default};
```
In C++0x mode, auto is always a type specifier, not a storage-class specifier

The traditional meaning of auto as a storage class specifier is no longer enabled. auto is therefore always a type specifier in  $C++0x$  mode. It is used for automatic type deduction; when used in a declaration, it makes the type of the thing declared the same as the type of whatever initialized it. For example:

```
typedef int T;
int x;
void f() {
  auto T(x); // This is now the declaration of a variable T
                // initialized with x (and hence of the same type as x).
               // Previously, it was the declaration of a variable x of type T.
  auto int y; // Now an error: Multiple type specifiers.}
```
Lambdas

Lambda functions are now supported.

A lambda expression is an anonymous function object containing a code snippet (for example, predicate logic) that can be specified very succinctly by the programmer without having to declare a function-local class; it is also referred to as *closure* because a lambda function typically encloses the runtime state or environment of the declaring function, being therefore able to access the local variables of the current function.

The way these variables are accessed can be controlled using either the '&' in a lambda capture list ( $[\&]$ ), in which case the variables are passed by reference; by using a '='  $($ [=]), whereby the variables are simply copied (analogous to call-by-value); or a combination of the two.

Example:

```
int main() {
    auto lambda = [] \{ print("Lambda at work!"); \}; lambda();
}
```
C99 features added to C++0x (New)

<span id="page-17-1"></span>The following C99 features have been added to the  $C++0x$  standard and are available when compiling in C++0x mode:

Mixed string literal concatenations

In  $C++0x$  mode and in default  $C++$  mode,  $aC++$  now accepts string literal concatenations involving an ordinary char string literal and a wide string literal.

For example:

<span id="page-17-2"></span>wchar t \*str1 = L"a" "b"; // Okay, same as L"ab". wchar  $t$  \*str2 = "a" L"b"; // Okay, same as L"ab"

Such constructs were already accepted in C99 and GNU modes.

Rule changes related to determining the type of large literal constants

As in C99, unsuffixed integer literals that do not fit in type long, but can fit in type unsigned long, are given type long long instead. This might cause certain expressions to differ in values in  $C++0x$  and default  $C++$  compilation modes.

Example for +DD32:

```
bool b = 4000000000 > -1; // b = true in C++0x mode.
// b = false in default C++ mode with long long enabled.
// (In that case, a warning is issued on the conversion of -1
// to an unsigned type.)
```
For +DD64, both modes are the same for that literal value.

Variadic macros

```
With this release, aC_{++} now accepts C99-style variadic macros in C_{++}0x mode.
```
Like C99, the special identifier VA ARGS represents the set of all the arguments passed to the macro just as they are passed in the variable arguments mechanism for functions.

Example:

```
# define PRINTF(...) printf ( VA ARGS )
int main() {
char* from = "aCC";
PRINTF("Hello, World" " from %s!\n", from);
return 0;
}
// This will print:
// Hello, World from aCC!
```
<span id="page-18-0"></span>\_Pragma operator

The \_Pragma operator (originally from C99 and already supported in GNU mode), is now supported in non-strict  $C++98/C++03$  mode and in all  $C++0x$  modes.

The operator has the effect of expanding the pragma specified in the string (in double-quotes) in just the way a #pragma would.

Example:

```
Pragma ("pack 1");
struct Packed {
char c;
int i;
};
int main () {
int iPackedSize = sizeof(Packed);
}
```
<span id="page-18-1"></span>extern template

In  $C++0x$  mode (that is, with -Ax specified) and in non-strict  $C++98$  mode, extern template can now be used to suppress the implicit instantiation of an entity.

Traditionally the C++ compiler instantiates a template in each translation unit where it finds a specification for the same. To suppress this (and thereby reduce the compilation times), C++0x now provides extern templates. This directs the compiler not to instantiate the template for this translation unit.

<span id="page-18-2"></span>Example:

extern template class std::vector<SomeType>;

Decimal Floating Point supported in C++ mode (New)

With this release of the compiler on HP-UX 11.31 systems only, Decimal Floating Point is supported in  $C_{++}$  mode, along with the  $+$ decfp option.

To use Decimal Floating Point with C or C++ include files you must define \_\_STDC\_WANT\_DEC\_FP\_\_. For C++ you should define \_\_STDC\_WANT\_DEC\_FP\_\_ before including any headers, because some C++ headers might include <cmath.h> or <math.h> indirectly.

C++ support currently has a limitation of not being able to use the three new Decimal FP types in a throw expression or a typeid operator.

<span id="page-19-0"></span>For more information on using Decimal FP, see the release notes section "Decimal floating-point arithmetic supported" under "New Features in the A.06.20 Release."

### #pragma STDC FLOAT\_CONST\_DECIMAL64 (New)

#pragma STDC FLOAT\_CONST\_DECIMAL64 [ON | OFF | DEFAULT]

With this pragma set to OFF, unsuffixed floating-point constants are treated as having type double.

With this pragma set to ON, unsuffixed floating-point constants are treated as having type Decimal64.

The pragma can occur in either of these two contexts:

• Outside external declarations

In this case, the pragma takes effect from its occurrence until another FLOAT\_CONST\_DECIMAL64 pragma is encountered, or until the end of the translation unit.

• Preceding all explicit declarations and statements inside a compound statement.

In this case, the pragma takes effect from its occurrence until another FLOAT\_CONST\_DECIMAL64 pragma is encountered (including within a nested compound statement), or until the end of the compound statement; at the end of a compound statement, the state for the pragma is restored to its condition just before the compound statement.

If this pragma is used in any other context, the behavior is undefined. The default state for the pragma is OFF.

Note: In order to use this pragma safely with macros that are defined in  $\epsilon$ math.h> and <float.h>, the following Math Library patch must be installed: PHSS\_40540.

<span id="page-19-1"></span>For more information on using Decimal FP, see the release notes section "Decimal floating-point arithmetic supported" under "New Features in the A.06.20 Release."

#pragma omp task (New)

```
#pragma omp task [clause1, clause2, ...] new-line structured
block
```
The OpenMP 3.0 directive #pragma omp task defines an explicit task.

[*clause1*, *clause2*, ...] indicates that the clauses are optional. There can be zero or more clauses.

clause may be one of the following:

```
if (scalar-expression)
untied
default (shared | none)
private (list)
```
<span id="page-20-0"></span>firstprivate (list) shared (list)

#pragma omp taskwait (New)

#pragma omp taskwait new-line

The OpenMP 3.0 directive #pragma omp taskwait specifies a wait on the completion of child tasks generated since the beginning of the current task.

Because the taskwait construct does not have a C language statement as part of its syntax, there are some restrictions on its placement within a program. The taskwait directive may be placed only at a point where a base language statement is allowed. The taskwait directive may not be used in place of the statement following an if, while, do, switch, or label.

<span id="page-20-1"></span>Performance enhancements for +O1 (Changed)

Various performance improvements have been made for +O1.

<span id="page-20-2"></span>One specific improvement is that +Odataprefetch=direct is now supported at +O1, and is the default at +O1. This may help improve performance for code using loops.

Non-template static data members initialized outside the class no longer treated as constants in strict mode (Changed)

A static data member with a const integral type that is initialized inside the class can be used later in the program as a constant. However, if the data member is defined and initialized outside the class, the standard says it should not be considered a constant. Previous versions of aC++ failed to diagnose this issue, and treated them as constants.

Starting with this release, such non-template static data members initialized outside the class will no longer be treated as constants in strict mode.

<span id="page-20-3"></span>In non-strict mode, the behavior remains unchanged for compatibility reasons.

Template static data members initialized outside the class are now always considered non-constant.

Enhancements to allow code to run well on current platforms and future multi-core processors (New)

<span id="page-20-4"></span>Enhancements have been made to this release of the compiler to allow code to run well on current platforms and future multi-core processors.

New diagnostic messages (New)

The following new diagnostic messages are added to the compiler:

• Warning #3750

Warning #3750 is now emitted for lines that end with a backslash followed by a space. For example:

```
int main(){
int something; \
int anotherthing;
}
line 2: warning #3750-D: "\" followed by white space is not a line splice
```
• Warning #2767

In 64-bit C compilations, casting a pointer to an integral type of lower size now generates warning #2767. Previously, this was only a remark.

• Remark #3719

In cases where the constructor initialization list is invoked in an order different from what the programmer apparently expects, a new remark #3719 is now emitted. For example:

```
class A{
public:
A(int c);int i, j;
};
A::A(int c): i(++c), j(++c) \{ \}//remark #3719 - Init order is different than
//what is apparent from the code above
```
<span id="page-21-0"></span>Improved diagnostic messages (Changed)

Several improvements have been made in the compiler diagnostic messages in terms of wording, better positioning of error constructs, and removal of redundant diagnostics. Some examples:

Warning #2069 is replaced with warning #2767 when appropriate.

Diagnostic #2069 is now suppressed in cases where it appeared in addition to diagnostic #2513.

<span id="page-21-1"></span>Diagnostic #3056 is now suppressed in cases where it appeared in addition to diagnostic #2120.

Diagnostic #2028 is now suppressed in cases where it appeared in addition to diagnostic #2060.

Enhanced +wendian warnings (New/Changed)

When using the same code on platforms with different endian behavior, the results of many operations will vary between the two. Using the +wendian option with aCC will produce warnings for such statements that give differing results in different endian systems.

• Existing warnings 4291 and 4292 have been improved:

4291: endian porting: the read/write of the buffer may be endian dependent

4292: endian porting: the dereference of cast pointer may be endian dependent

• A new warning, 4364, is added to capture cases where a cast when dereferenced later can cause endian issues:

<span id="page-22-0"></span>4364: endian porting: type cast is endian dependent

New runtime abort messages (New)

The following enhancements will be available in aC++ Runtime patches PHSS\_40543 (11.23) and PHSS\_40544 (11.31):

The  $aC_{++}$  runtime library has been enhanced to provide the size of the first  $std::bad$  alloc request. The string returned by  $std::exception::what()$ will now contain the following:

bad allocation exception thrown (0xxxxxxxxx bytes)

• The aC++ runtime library has been enhanced to provide the following information on the four existing Exception Handling abort messages. This occurs if the type being thrown is derived from std::exception.

A message like the following (with "what():") is added:

```
aCC runtime: Uncaught exception of type "std::out_of_range".
aCC runtime: what(): /opt/aCC/include_std/string:111\overline{6}:
    basic string<>::at (size type): \overline{arg} requment value 10 out of range [0, 3)
```
#### New features in version A.06.20

Version A.06.20 of the HP aC++ compiler supports the following new features:

- Decimal floating-point arithmetic (HP-UX 11.31 only) (New)
- +annotate=structs (New)
- +check=lock (New)
- +check=thread (New)
- +0 [no] autopar option now supported in C++ mode and implies -mt (New)
- +O[no]dynopt (New)
- +inline\_level num (Enhanced)
- -dumpversion (New)
- #include next (New)
- #pragma diag push (New)
- #pragma diag\_pop (New)
- +Oinlinebudget is deprecated
- In *next release*, default C compilation mode will change from C89 to C99
- <span id="page-23-0"></span>• In *next release*, default C++ compilation mode changes to full -AA

Decimal floating-point arithmetic (HP-UX 11.31 only) (New)

On HP-UX 11.31 systems, support is now included for decimal floating-point arithmetic for C. This support follows the current draft revision of the IEEE 754 floating-point standard and ISO/IEC Technical Report 24732, *Extensions for the programming language C to support decimal floating-point arithmetic*. With decimal FP (unlike the usual binary FP), typical numerical strings can be represented exactly in the types, avoiding subtle input errors and confusion from inexact output. Therefore, decimal FP is WYSIWYG.

Decimal FP is designed particularly for financial applications, including banking, billing, tax calculation, currency exchange, and accounting.

A decimal FP representation is best thought of as a triple (*s*, *c*, *q*) composed of a *s*ign (1 or −1), an integral *c*oefficient, and a *q*uantum exponent, representing *s* \* *c* \*10 *q* . Therefore, 123. = (1, 123, 0) and 123.00 = (1, 12300,  $-2$ ) are different representations, although they have the same numerical value and compare equal. Arithmetic operations are defined to preserve the position of the decimal point, much as hand-computation would. For example, 123.00 + 45.6 = 168.60 and 123.00 \* 0.01 = 1.2300. These special quantum semantics facilitate exact fix-point calculation. For typical floating-point calculations, the quantum semantics can be ignored.

<span id="page-23-1"></span>Decimal FP support includes the following:

• Three built-in decimal FP types:

```
Decimal32 Decimal64 Decimal128
with 7, 16, and 34 decimal digits of precision, respectively.
```
- The usual built-in arithmetic operators for decimal FP operands:  $+, -, *, /$ assignments, comparisons, and conversions with integer and binary FP types, all with correctly-rounded IEEE arithmetic. An operation may combine a decimal FP operand with an operand of a different decimal FP type or with an integer type. However, mixing operands of decimal and binary FP types is not allowed.
- 60 math functions for each decimal FP type. Function suffixes are d32 for \_Decimal32, d64 for \_Decimal64, and d128 for \_Decimal128. Included are:
	- Decimal FP versions of the C99 math functions.
	- New functions to manage quantum exponents (for fixed-point calculation).
	- Routines to encode and decode data for either of the two standard encodings for decimal FP data. Details of the encodings are in the draft revision of IEEE 754, which refers to them as the "binary encoding", which the HP  $C/aC++$

compiler uses, and the "decimal encoding". Both encodings provide exactly the same data, analogous to big endian and little endian encodings.

- Decimal FP I/O and string conversion. The decimal FP length modifiers for  $print(f)$ and scanf() floating-point conversion specifiers (a, A, e, E, f, F, g, G) are H for Decimal32, D for \_Decimal64, and DD for \_Decimal 128. The decimal a, A specifiers for printf(), given no precision or sufficient precision, produce an exact quantum-preserving representation of the decimal FP value being converted.
- WDB debugger support for printing values of decimal FP types.
- Suffixes to designate decimal floating constants: df or DF for \_Decimal32, dd or DD for \_Decimal64, and d1 or DL for \_Decimal128. Note that an unsuffixed floating constant still has type double, regardless of the context. Explicit suffixing with a d or D to specify type double is also allowed.
- Decimal FP versions of macros in <float.h>, <math.h>, and <fenv.h>.
- Five rounding modes for decimal FP: to nearest with ties to even, to nearest with ties away from zero, upward, downward, and toward zero.
- Compiler option +decfp, which enables full decimal FP functionality according to the ISO/IEC C draft Technical Report: [http://www.open-std.org/jtc1/sc22/](http://www.open-std.org/jtc1/sc22/wg14/www/docs/n1312.pdf) [wg14/www/docs/n1312.pdf](http://www.open-std.org/jtc1/sc22/wg14/www/docs/n1312.pdf)
- Compiler option -fpevaldec=precision, which specifies the minimum precision to use for decimal floating-point expression evaluation. The possible values for precision are Decimal32, Decimal64, and Decimal128. This option does not affect the precision of parameters, return types, or assignments. The default is -fpevaldec=\_Decimal32.
- Type-generic functions in  $\epsilon$ tgmath.h> that take on the type of decimal FP (or binary FP) arguments.
- <span id="page-24-0"></span>• Our Decimal FP support incorporates code from the Intel Decimal Floating-Point Math Library.

To use decimal FP:

- Install the following on an HP-UX 11i V3 (11.31) Integrity system:
	- core Math patch PHSS\_38137
	- math manpage patch PHCO\_38388
	- libc patch PHCO\_38048
	- libcEnhancement package ([http://docs.hp.com/en/5992-3373/ch10s12.html\)](http://docs.hp.com/en/5992-3373/ch10s12.html)
	- libc man page patch PHCO\_37128 (for printf and scanf man pages)
- To use any decimal FP functionality (even built-in operators), add the  $+{\rm decfp}$  option to the compile and link lines.
- To use the decimal FP functionality in <math.h>, <float.h>, <fenv.h>, or <tgmath.h>, define \_\_STDC\_WANT\_DEC\_FP\_\_ before including the header.
- To use strtod32, strtod64, or strtod128, include <strtodec.h>. (These interfaces are not declared in <stdlib.h>, as specified in the ISO/IEC C draft Technical Report.)
- <span id="page-25-0"></span>• Also see the "HP-UX floating-point guide for HP Integrity servers" at [http://](http://www.hp.com/go/fp) [www.hp.com/go/fp](http://www.hp.com/go/fp).

Decimal Floating-Point Example

```
/***********************************************************************
 *
  * This program is intended to illustrate how C decimal FP might be 
  * used in a commercial billing program.
 *
  * The program reads input data from a file, interprets each datum
  * as a number of service minutes, converts to hours (rounding up to
  * the nearest tenth of an hour), and multiplies by a billing rate 
  * (rounding to the nearest cent with halfway cases rounding away 
  * from zero). For each inputl, the program writes the billing amount
  * as an ASCII character string to a file. Along the way, it 
  * accumulates sums of service minutes, hours billed, and amounts
  * billed, and at the end writes the total sums to stdout. 
 *
 * Program constants determine the input and output filenames and
  * whether the input is ASCII, BID ("binary" encoding for decimal FP),
  * or DPD ("decimal" encoding for decimal FP). The HP-UX 
  * implementation uses BID encoding for its decimal FP types.
 * 
 **********************************************************************/
const char * ifilename = "biller.in"; // input file
const char * ofilename = "biller.out"; // output file
const enum { ascii, bid, dpd } encoding = ascii; // input encoding
const Decimal64 rate = 149.95DD; // hourly billing rate
#define __STDC_WANT_DEC_FP__
#include <stdio.h>
#include <std.lib.h>
#include <math.h>
#include <fenv.h>
#include <strtodec.h>
#include <assert.h>
#pragma STDC FENV_ACCESS ON
int main() {
   unsigned int n; \frac{1}{2} // number of inputs
   _Decimal64 m; \begin{array}{c} \text{Decimal64 n} \\ \text{Decimal64 h} \end{array} // number of minutes
                                         // number of hours
   Decimal64 b; \frac{1}{2} amount billed
    _Decimal64 sumM, sumH, sumB; // sums
```

```
const Decimal64 onert = 0.0DD; // for rounding to tenths
   const Decimal64 twort = 0.00DD; // for rounding to hundredths
   FILE *inp=NULL; \sqrt{} / input stream
   FILE *outp=NULL; \sqrt{} // output stream
    int r, s; // fread, scanf returns
 _Binaryencoding64 be; // for binary-encoded (bid) input
 _Decimalencoding64 de; // for decimal-encoded (dpd) input
    // open input file
    if (encoding == ascii) 
       inp = fopen(ifilename, "r");
    else 
        inp = fopen(ifilename, "rb");
   if (inp == NULL) {
        fprintf(stderr, "FAILURE: could not open %s\n", ifilename);
       exit(EXIT_FAILURE);
    }
    // open output file
    outp = fopen(ofilename, "w");
   if (outp == NULL) {
        fprintf(stderr, "FAILURE: could not open %s\n", ofilename);
       exit(EXIT_FAILURE);
    }
// initialize sums
   sumM = 0.DD;sumH = 0.0DD;sumB = 0.00DD; // main loop
   for (n=0; j n++) {
        // read a number
       if (encoding == ascii) {
           s = fscan f (inp, "»De", %m);if (s == 0) {
                fprintf(stderr, "FAILURE: on input from %s\n", ifilename);
                fclose(inp);
                fclose(outp);
               exit(EXIT_FAILURE);
 }
           if (s == EOF) break; }
        else if (encoding == bid) {
              r = (int) fread(&be, sizeof( Binaryencoding64), 1, inp);
           if (r := 1) break;
           m = decodebinary64(be); // decode bid
 }
             else /* encoding == dpd */ {
                r = (int) fread(&de, sizeof( Decimalencoding64), 1, inp);
           if (r := 1) break;
           m = decodedecimal64(de); // decode dpd
        }
 // compute hours billed
        fe_dec_setround(FE_DEC_UPWARD);
       h = m / 60;
```

```
h = quantized64(h, onert); // round to tenths
        // compute billing amount
       fe dec setround(FE DEC TONEARESTFROMZERO);
       b =rate * h;
       b =quantized64(b, twort); // round to hundredths
        // restore decimal rounding mode to default
        fe_dec_setround(FE_DEC_TONEAREST);
              // print billing amount to file
 fprintf(outp, "%Da\n", b);
        // update sums
            sumM += m;sumH += h;
       sumB += b; } // main loop
    // close files
    fclose(inp);
    fclose(outp);
    // confirm expected quantum in sums
   assert(samequantumd64(sumH, onert));
    assert(samequantumd64(sumB, twort));
    // print summary
    printf("SUMMARY:\n");
printf(" number of calls = d\n\pi, n);
printf(" total minutes = Da\n\infty, sumM);
   printf(" total hours billed = Da\n', sumH);
   printf(" total amount billed = bA\n", sumB);
    return 0;
```
Notes:

}

- The quantize functions do the work of rounding to the desired number of places to the right of the decimal point. They return the value of their first argument represented with the quantum exponent of their second argument, rounding if necessary.
- Mixing decimal FP and integer operands, as in the expression *m* / 60, is allowed. However, the expression *m* / 60.0, which mixes decimal and binary FP, would cause an error.
- On the HP-UX implementation, BID data could be read directly into the decimal FP variable *m*, without the need of decoding. However, that code would not be portable to systems that use DPD encoding for their decimal FP types.
- Restoring the default rounding has no effect in this program, except perhaps if the ASCII input had more than 16 decimal digits, but doing so is a good programming practice.

#### +annotate=structs (New)

<span id="page-28-0"></span>The +annotate=structs option annotates the compiled binary with accesses to C/C++ struct fields for use by other external tools such as Caliper. By default, no annotations are added.

#### <span id="page-28-1"></span>+check=lock (New)

The new runtime +check=lock option enables the checking of locking discipline violations; for example, whether appropriate locks are held when threads access shared data in applications using Posix threads. Refer the online programmer's guide for additional detail and code example. Note that +check=lock is not enabled by +check=all.

#### <span id="page-28-2"></span>+check=thread (New)

The new runtime +check=thread option enables the batch-mode thread-debugging features of HP WDB. This feature requires HP WDB 5.9 or later. The following thread-related conditions can be detected with +check=thread:

- The thread attempts to acquire a nonrecursive mutex that it currently holds.
- The thread attempts to unlock a mutex or a read-write lock that it has not acquired.
- The thread waits (blocked) on a mutex or read-write lock that is held by a thread with a different scheduling policy.
- Different threads non-concurrently wait on the same condition variable, but with different associated mutexes.
- The threads terminate execution without unlocking the associated mutexes or read-write locks.
- The thread waits on a condition variable for which the associated mutex is not locked.
- The thread terminates execution, and the resources associated with the terminated thread continue to exist in the application because the thread has not been joined or detached.
- <span id="page-28-3"></span>• The thread uses more than the specified percentage of the stack allocated to the thread.

The +check=thread option should only be used with multithreaded programs. It is not enabled by +check=all.

#### +O[no]autopar now supported in C++ Mode (New)

The  $+0$ [no] autopar option introduced in version A.06.15 of the compiler was supported only when compiling C or Fortran files. Version A.06.20 also supports this option when compiling C++ files. In addition, specifying +Oautopar now implies the -mt option.

+O[no]dynopt (HP-UX 11.31 only) (New)

<span id="page-29-0"></span>On HP-UX 11.31 systems, the  $+0$ [no]dynopt option enables [disables] dynamic optimization for the output file. Both forms of this option change the default setting, which allows the run-time environment to enable or disable dynamic optimization according to a system-wide default. This option applies only to executable files and shared libraries, if the run-time environment supports this feature.  $char(1)$  can be used to change this setting, including restoration of the default setting, after the output file has been created.

<span id="page-29-1"></span>+inline\_level *num* (Enhanced)

The format for *num* is now *N*[.*n*], where *num* is either an integral value from 0 to 9 or a value with a single decimal place from 0.0 to 9.0, as follows:

- 0 No inlining is done (same effect as the  $+d$  option).
- 1 Only functions marked with the inline keyword or implied by the language to be inlined are considered for inlining.
- 1.0 < *num* < 2.0 Increasingly make inliner more aggressive below 2.0.
- 2 More inlining than level 1. This is the default level at optimization levels  $+O2$ , +O3, and +O4.
- 2.0 < *num* < 9.0 Increasing levels of inliner aggressiveness.
- <span id="page-29-2"></span>• 9 Attempt to inline all functions other than recursive functions or those with a variable number of arguments.

#### -dumpversion (New)

<span id="page-29-3"></span>The -dumpversion option displays the simple version number of the compiler, such as A.06.20. Compare with the -V option, which displays more verbose version information.

#### $#$ include\_next (New)

<span id="page-29-4"></span>The #include next preprocessor directive is similar to the #include directive, but tells the preprocessor to continue the include-file search beyond the current directory, and include the subsequent instance found in the file-search path.

#### #pragma diag\_push (New)

This scoped pragma saves the current severity state of all diagnostics. Subsequent uses of pragmas that modify the severity of a given diagnostic will be in effect within the scope of the diag\_push pragma. The effective scope ends with a corresponding #pragma diag\_pop. You can specify a #pragma diag\_push within the scope of another #pragma diag push, which results in a new saved severity state and a new effective scope. A compilation unit should have an equal number of #pragma diag\_push and #pragma diag pop uses.

#pragma diag\_pop (New)

<span id="page-30-0"></span>This pragma restores the severities of all diagnostics to the state prior to the last #pragma diag\_push. A compilation unit should have an equal number of #pragma diag\_push and #pragma diag\_pop uses.

<span id="page-30-1"></span>+Oinlinebudget is deprecated (Change)

<span id="page-30-2"></span>The +Oinlinebudget option is deprecated in this release and will not be supported in future releases. Use +inline\_level.

In next release, default C compilation mode will change from C89 to C99

In the next version of the HP  $C/aC++$  compiler, the default C compilation mode will change from C89 to C99. So cc -Ae or aCC -Ae will be the same as -AC99, and C99 features will be enabled.

Users can prepare for this transition by adding -AC99 to their build options and addressing any issues. Errors that can happen with -AC99 include:

• enum out of range:

error #2066: enumeration value is out of "int" range error #4041: enumeration value is out of "char" range

• Restriction on constant expressions:

```
error #2057: this operator is not allowed in a constant expression
error #2028: expression must have a constant value
Was this:
warning #4045-D: non-constant initialization performed at runtime
```
• Non-static inline can't reference static:

error #3031-D: an entity with internal linkage cannot be referenced within an inline function with external linkage

<span id="page-30-3"></span>• Use of inline or restrict as variables/functions/types. New diagnostics will be added to warn users about the use of inline and restrict in this release (A.06.20). For example:

> 4347 %s is a keyword in the C99 C Standard, and its usage as an identifier will cause an error in C99 mode

In next release, default C++ compilation mode will change to full -AA

In the next version of the HP  $C/aC++$  compiler, the default  $C++$  compilation mode will change from almost -AA to -AA. This will enable -Wc,-ansi\_for\_scope,on. This is being done to reduce porting efforts by meeting the C++ Standard.

Users can prepare for this transition by adding -AA to their build options and addressing any issues. Errors and warnings (with unintended runtime results) that can happen with -Wc,-ansi for scope, on include:

Loop index is no longer in scope after the for loop body:

error #2020: identifier "i" is undefined

• Reference to outer scope variable instead of loop index:

```
 warning #2780-D: reference is to variable "i" (declared at line X) --
   under old for-init scoping rules it would have been variable "i"
   (declared at line Y)
With +wlint:
warning #3348-D: declaration hides variable "i" (declared at line X)
```
By also compiling with +We2780, the two errors, 2020 and 2780, should catch any issues resulting from the change in the C++ default.

<span id="page-31-0"></span>If you are already using -Aa, this also enables the new default.

#### New features in version A.06.15

Version A.06.15 of the HP aC++ compiler supports the following new features:

- printf, fprintf Optimization (New)
- +Wmacro Option (New)
- +Wcontext\_limit Option (New)
- +wperfadvice Option (New)
- $\bullet$  +Wv Option (New)
- +wlock Option (New)
- + 0 [no] autopar Option (New)
- + O[no] loop block Option (New)
- + O[no] loop unroll jam (Default Changed)
- $\bullet$  +Olit=all is the new default for HP C (Change)
- +macro debug= Option (New)
- +pathtrace Option (New)
- +check Suboptions (New)
- -Bhidden\_def Option (New)
- $-dM$  Option (New)
- #pragma OPT\_LEVEL INITIAL (New)
- #pragma OPTIMIZE (Deprecated)
- #pragma [NO]INLINE (New for C++ mode)
- Asm 1d, Asm 1df, Asm st, Asm stf intrinsics added (New)
- Debugging code compiled with opt levels above +O1 now supported (New)
- attribute ((visibility("default"|"protected"|"hidden"))) (New)
- attribute ((warn unused result)) (New)
- <span id="page-32-0"></span>• Change in treatment of cv-qualified assignment operators

#### printf, fprintf optimization (New)

For optimization level+O2or above, printf and fprintf calls are now optimized into fputc or fputs calls, in trivial cases. This optimization will only occur when both the following are true

- A return value is not used for printf and fprintf. For example, use  $(void)$ fprintf $(...);$
- The functions printf, fprintf, fputs, and fputc are declared in <stdio.h> or <cstdio>.

To disable this feature for +O2and above, use: +Onolibcalls="fprintf" (or "printf").

<span id="page-32-1"></span>To have the compiler list the lines where the optimization was performed, use +Oinfo.

+Wmacro option (New)

```
+Wmacro:MACRONAME:d1,d2,...,dn
```
<span id="page-32-2"></span>The +Wmacro option disables warning diagnostics  $d1, d2, \ldots$ , dn in the expansion of macro MACRONAME. If -1 is given as the warning number, then all warnings are suppressed. This option is not applicable to warning numbers greater than 20000. +Wmacro gets higher priority than the other diagnostic control command-line options that are applicable to the whole source. Diagnostic control pragmas take priority based on where they are placed.

### +Wcontext\_limit option (New)

+Wcontext\_limit=num

<span id="page-32-3"></span>This option limits the number of instantiation contexts output by the compiler for diagnostics involving template instantiations. At most num outermost contexts and num innermost contexts are shown. If there are more than 2 \* num relevant contexts, the additional contexts are omitted. Omitted contexts are replaced by a single line separating the outermost num contexts from the innermost num contexts, and indicating the number of contexts omitted. The default value for num is 5. A value of 0 removes the limit.

+wperfadvice option (New)

```
+wperfadvice[=\{1|2|3|4\}]
```
This option enables performance advisory messages. The optional level 1, 2, 3, or 4 controls how verbosely the performance advisory messages are emitted. The higher the <span id="page-33-0"></span>level, the more messages are generated. Level 1 emits only the most important messages, while level 4 emits all the messages. If the optional level is not specified, it defaults to 2.

+Wv option (New)

 $+Wv[d1,d2,...,dn]$ 

The new +Wvoption displays the description for diagnostic message numbers d1,d2,...,dn.

Specifying this option causes HP Code Advisor to emit the descriptive text for the specified diagnostics to stderr. This option must not be used with any other compiler options.

<span id="page-33-1"></span>If the description for a diagnostic is not available, HP Code Advisor emits only the diagnostic with a note that the description is not available.

+wlock option (New)

+wlock

This option enables compile-time diagnostic messages for potential errors in using lock/unlock calls in programs that use pthread library based lock/unlock functions. Warnings are emitted for acquiring an already acquired lock, releasing an already released lock, and unconditionally releasing a lock that has been conditionally acquired.

This diagnostic checking is based on cross-module analysis performed by the compiler. Therefore, the +wlockoption implicitly enables a limited form of cross-module analysis, even if -ipo or+O4options are not specified. This can lead to a significant increase in the compile time compared to a build without the +wlockoption. Using this option could result in the compiler invoking optimizations other than those that are part of the user-specified optimization level. If +wlockis used in addition to -ipoor +O4, the generated code is not affected, and the compile time does not increase much.

<span id="page-33-2"></span>+O[no]autopar option (New)

#### +O[no]autopar

This release adds support on the Itanium platform for a new optimization -auto-parallelization - which is enabled by adding the +Oautoparoption to the command-line. This optimization allows applications to exploit otherwise idle resources on multicore or multiprocessor systems by automatically transforming serial loops into multithreaded parallel code.

When the +Oautoparoption is used at optimization levels +03 and above, the compiler will automatically parallelize those loops that are deemed safe and profitable by the loop transformer.

The default is +Onoautopar, which disables automatic parallelization of loops.

Automatic parallelization can be combined with manual parallelization through the use of OpenMP directives and the +Oopenmp option. When both +Oopenmp and +Oautopar options are specified, the compiler honors the OpenMP directives first, and then looks

for loops that have not been parallelized manually with OpenMP directives. For these loops, the compiler automatically parallelizes each loop that is both safe and likely to have improved performance when executed in parallel.

Programs compiled with the +Oautopar option require the libcps, libomp, and libpthreads runtime support libraries to be present at both compilation and runtime. When linking with the HP-UX B.11.61 linker (patch PHSS\_36342 or PHSS\_36349), compiling with the +Oautoparoption causes them to be automatically included. Older linkers require those libraries to be specified explicitly or by compiling with +Oopenmp.

At present, +Oautoparis only supported when compiling C or Fortran files, and not C++ files. If you use +Oautopar with C or Fortran code in a mixed-language application that also includes C++ files, you must use -mt when compiling and linking the C++ files, similar to the current requirements for +Oopenmp. Please refer the documentation of the aCC compiler's-mt option for additional information and restrictions.

<span id="page-34-0"></span>+O[no]loop\_block option (New)

+O[no]loop\_block

Loop blocking is a combination of strip mining and interchange that improves data cache locality. It is provided primarily to deal with nested loops that manipulate arrays that are too large to fit into the data cache. Under certain circumstances, loop blocking allows reuse of these arrays by transforming the loops that manipulate them so that they manipulate strips of the arrays that fit into the cache.

<span id="page-34-1"></span>At optimization levels 3 and 4, using +0100p b10ck (the default) allows automatic loop blocking. Specifying +Onoloop\_block disables loop blocking.

+O[no]loop\_unroll\_jam (Default Change)

<span id="page-34-2"></span>At optimization levels 3 and 4, the default for this option has changed from +Onoloop\_unroll\_jam to +Oloop\_unroll\_jam, which allows automatic loop unroll-and-jam.

+Olit=all (Default change for HP C)

The default in C mode of the compiler is now  $+$ Olit=all, placing string constants in read-only memory by default. This change over previous versions of the compiler (which defaulted to +Olit=const) improves performance and is in keeping with similar changes in the industry. Note that this may cause a runtime signal 11 if an attempt is made to modify string literals.

To force the string to be read/write, you can change the source as follows:

```
static CHAR forall 00[] = "FORALL.CHARTYPE ";
static CHAR forall 01[] = "FORALL.COMPLEXTYPE ";
...
static CHAR *foralltemptypename[LASTINTRINTYPE-FIRSTINTRINTYPE+1] = {
  forall 00, forall 01, ...
```

```
Using an array will force the string to be read/write.
Other simpler cases can be handled as:
changing to array will work in most cases:
   char *temp = "abcd";
   char temp[] = "abcd";If temp is used as a pointer:
   static char temp arr[] = "abcd";char *temp = temp arr;
```
<span id="page-35-0"></span>+macro\_debug= (New)

The +macro\_debug option controls the emission of macro debug information into the object file:

```
+macro_debug={ref|all|none}
```
Set +macro\_debug to one of the following required values:

- ref Emits debug information only for referenced macros. This is the default for  $-q$ ,  $-q1$ , or  $-q0$ .
- all Emits debug information for all macros. This option can cause a significant increase in object file size.

none Does not emit any macro debug information.

```
One of the -g options (-g, -g_0, \text{ or } -g_1) must be used to enable the
+macro_debugoption.
```
+nomacro\_debug suppresses emission of macro debug information into the object file.

#### +pathtrace (New)

```
+pathtrace[=kind]
```
The +pathtraceoption provides a mechanism to record program execution control flow into global and/or local path tables. The saved information can be used by the HP WDB debugger to assist with crash path recovery from the core files, or to assist when debugging the program by showing the executed branches.

#### Usage:

The defined values for kind are:

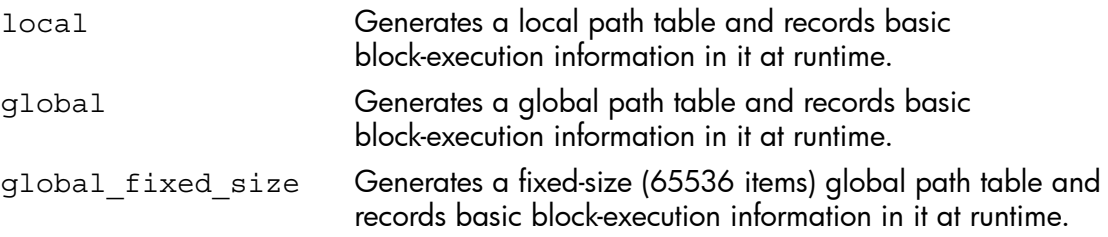

This form differs from+pathtrace=global because the size of the table cannot be configured at runtime, and the contents cannot be dumped to a file. The fixed-size global path table has better runtime performance than the configurable global path table. The performance difference varies depending on the optimization level and how the program is written.

none Disables generation of both the global and local path tables.

The values can be combined by joining them with a colon. For example:

+pathtrace=global:local

The global fixed size and global values are mutually exclusive. If more than one of them are specified on the command line, the last one takes precedence. The same is true for the none value.

```
+pathtracewith no values is equivalent to
+pathtrace=global_fixed_size:local.
```
<span id="page-36-0"></span>The use of this option and the -mt option must be consistent for all compilation and link steps. That means if -mt is used with +pathtrace at compile time, it should also be used at link time; if -mt is not used with +pathtrace at compile time, it should not used at link time. Otherwise, a link-time error can occur.

#### +check suboptions (New)

The following new suboptions have been added to the +check option:

```
+check=globals
+check=truncate[:explicit|:implicit]
```
The following new suboptions have been added to the  $+{\rm check}=$ bounds option:

```
+check=bounds:array
+check=bounds:pointer
+check=bounds:all
+check=bounds:none
```
Descriptions:

• +check=globals

The +check=globals option enables runtime checks to detect corruption of global variables by introducing and checking "guards" between them, at the time of program exit. Setting environment variable RTC\_ROUTINE\_LEVEL\_CHECK will also enable the check whenever a function compiled with this option returns.

For this purpose, the definition of global is extended to be all variables that have static storage duration, including file or namespace scope variables, function scope static variables, and class (or template class) static data members.

The  $+check=q$ lobals option is implied by  $+check=all$ .

• +check=truncate[:explicit|:implicit]

The +check=truncate option enables runtime checks to detect data loss in assignment when integral values are truncated. Data loss occurs if the truncated bits are not all the same as the left most non-truncated bit for signed type, or not all zero for unsigned type. Programs may contain intentional truncation at runtime, such as when obtaining a hash value from a pointer or integer. To avoid runtime failures on these truncations, the user can explicitly mask off the value:  $ch = (int \, val)$  $&$   $0xff$ ;

- explicit Turns on runtime checks for truncation on explicit user casts of integral values, such as (char) int val.
- implicit Turns on runtime checks for truncation on compiler-generated implicit type conversions, such as  $ch = int val$ .

+check=truncate (with no suboptions) turns on runtime checks for both explicit cast and implicit conversion truncation

Note that the  $+{\rm check}=a11$  option does not imply  $+{\rm check}=$ truncate. To enable +check=truncate, you must explicitly specify it.

• +check=bounds[:array|pointer|all|none]

The +check=bounds option has been enhanced to provide the option of checking for out-of-bound references to buffers through pointer access as well as to array variables. You can specify one of the following +check=bounds suboptions:

array Enables check for out-of-bounds references to array variables.

- pointer Enables check for out-of-bounds references to buffers through pointer access. The buffer could be a heap object, global variable, or local variable. This suboption also checks out-of-bounds access through common libc function calls such as strcpy, strcat, memset, and so on. This check can create significant run-time performance overhead.
- all Enables out-of-bounds checks for both arrays and pointers. This is equal to +check=bounds:array +check=bounds:pointer.
- none Disables out-of-bounds checks..

+check=bounds (with no suboption) is equal to +check=bounds:array. This may change in the future to also include +check=bounds:pointer.

<span id="page-37-0"></span>When +check=all is specified, it enables +check=bounds: array only. To enable the pointer out-of-bounds check, +check=bounds:pointer must be specified explicitly.

#### -Bhidden def (New)

-Bhidden def

This option is the same as -Bhidden, but only locally defined (non-tentative) symbols, without declspec(dllexport), are assigned the hidden export class.

<span id="page-38-0"></span>As with any -B option, -Bhidden\_def can be overridden by subsequent -B options on the command line or any binding pragmas in the source.

-dM (New)

 $-dM$ 

The -dM option requires that-P or -E also be specified. When -dM is present, instead of normal preprocessor output the compiler lists the #define directives it encounters as it preprocesse the file, thus providing a list of all macros that are in effect at the start of the compilation.

A common use of this option is to determine the compiler's predefined macros. For example:

<span id="page-38-1"></span>touch foo.c ; cc -E -dM foo.c

#### #pragma OPT\_LEVEL INITIAL (New)

#pragma OPT\_LEVEL INITIAL

#pragma OPT LEVEL has been enhanced to accept an additional keyword, INITIAL.

When used with a numeric argument, the OPT LEVEL pragma sets the optimization level to 0, 1, 2, 3, or 4.

<span id="page-38-2"></span>The INITIAL argument causes the optimization level in effect at the start of the compilation, whether by default or specified on the command line, to be restored.

#### #pragma OPTIMIZE (Deprecated)

<span id="page-38-3"></span>As of this release of the compiler, #pragma OPTIMIZE is deprecated. Use #pragma OPT\_LEVEL instead.

#### #pragma [NO]INLINE (New for C++ Mode)

<span id="page-38-4"></span>Previously, #pragma [NO] INLINEwas supported only on HP C and aC++ C-mode. With this release, #pragma [NO] INLINEis now supported in C++ mode as well.

#### Asm Id, Asm Idf, Asm st, Asm stf Intrinsics (New)

The following new assembly intrinsics have been added to the compiler:

Asm ld Asm st

Asm ldf Asm stf

For more information, see the "Inline assembly for Itanium(R)-based HP-UX" link off [http://](http://www.hp.com/go/aCC) [www.hp.com/go/aCC.](http://www.hp.com/go/aCC)

Debugging Code Compiled with Opt Levels above +O1 Is Supported

<span id="page-39-0"></span>Debugging code compiled with optimization levels above +O1is now supported, as described in section 14.22 ("Debugging optimized code") of the Debugging with GDB manual under the "Documentation" link at: <http://www.hp.com/go/wdb>.

<span id="page-39-1"></span>\_\_attribute\_\_ ((visibility("default"|"protected"|"hidden"))) Added (New)

<span id="page-39-2"></span>The visibility attributes "default", "protected", and "hidden", are equivalent to the options -Bdefault, -Bprotected, and -Bhidden, and the pragmas DEFAULT BINDING, EXTERN, and HIDDEN, respectively.

attribute ((warn unused result)) Added (New)

<span id="page-39-3"></span>The warn unused result attribute tells the compiler to emit a warning if a caller of a function with this attribute does not use its return value. This is useful for functions where not checking the result can be a security problem or always a program bug, as with realloc().

Change in treatment of cv-qualified assignment operators

A user-defined assignment operator that is a const or volatile member function, is not considered a copy assignment operator, and the compiler will not suppress the declaration of an implicit copy assignment operator. As a result, the implicitly generated version might be chosen during overload resolution, if it is a better match. For example:

```
struct S {
  S();
   const S& operator=(const S&) const;
};
int main() {
   S s1, s2;
   s1 = s2; // calls implicitly generated operator
                   // previously used to call the user-defined one
   const S s3;
  s3 = s2; // still calls the user-defined operator
   return 0;
}"
```
# <span id="page-39-4"></span>New features in version A.06.12

Version A.06.12 of the HP aC++ compiler supports the following new features:

- +Ofast (-fast) and +Ofaster Options
- Interaction between +Oinit check and +check=uninit

+Ofast (-fast) and +Ofaster options

<span id="page-40-0"></span>The +Ofast and +Ofaster options now cause the data and text page size to be 1MB instead of 4MB, for increased performance The +Ofast option no longer implies the unsafe optimizations +Ointeger\_overflow=aggressive and +Olibcalls.

<span id="page-40-1"></span>Interaction between +Oinit check and +check=uninit

When +Oinit check and +check=uninit are used together, warnings will still be generated at compile time for potentially uninitialized variables, but they will not be automatically initialized by the compiler, so that lack of initialization can be detected at runtime.

# <span id="page-40-2"></span>New features in version A.06.10

Version A.06.10 of the HP aC++ compiler provides complete source and binary compatibility (including OpenMP features) with earlier versions of the A.06.xx family.

HP aC++ compiler version A.06.10 supports the following new features:

- **HP Code Advisor**
- +cond\_rodata Option (Obsoleted)
- +[no]dep\_name Option (New)
- +expand\_types\_in\_diag Option (New)
- +FPmode (Enhanced)
- +Ointeger\_overflow Option (Default Changed)
- +Onolibcalls= Option (New)
- +wendian Option (New)
- +wlint Option (Enhanced)
- +wsecurity= Option (New)
- System-wide option configuration (New)
- [NO]PTRS\_TO\_GLOBALS Pragma (New)
- -AA -D\_HP\_NONSTD\_FAST\_IOSTREAM performance Macro (New)
- New function attributes
- Improved Diagnostics
- C++ Standard Library

#### HP Code Advisor

<span id="page-41-0"></span>This release introduces a new tool "HP Code Advisor", that can be used for detecting various programmer errors in C/C++ source code. Use this tool to identify potential coding errors, porting issues and security errors.

The HP Code Advisor is being made available on both HP-UX PA and Integrity servers. It leverages the advanced analysis capabilities of the C/C++ compilers for the Integrity servers.

Use "/opt/cadvise/bin/cadvise" to invoke the tool. A brief description is available with the -help option.

\$ /opt/cadvise/bin/cadvise -help

<span id="page-41-1"></span>Additional information is available at: [http://www.hp.com/go/cadvise](http://www.hp.com/go/cadvise/)

+cond\_rodata option (Obsoleted)

<span id="page-41-2"></span>The compiler now allocates more data in read-only memory. This option is now obsolete. The compiler always behaves as if it had been specified. (Note: a previous posting of these notes contained a typographic error. +cond\_rodata was mispelled.)

+[no]dep\_name option (New)

<span id="page-41-3"></span>+[no]dep\_name enforces strict dependent name lookup rules in templates. The default is +nodep\_name.

+expand\_types\_in\_diag option (New)

<span id="page-41-4"></span>+expand\_types\_in\_diag expands typedefs in diagnostics so that both the original and final types are present.

+FPmode option (Enhanced)

<span id="page-41-5"></span>+FPmode specifies how the run time environment for floating-point operations should be initialized at program start up. By default, modes are as specified by the IEEE floating-point standard: all traps disabled, gradual underflow, and rounding to nearest. See 1d(1) for specific values of mode. To dynamically change these settings at run time, refer fenv(5), fesettrapenable(3M), fesetflushtozero(3M), and fesetround(3M).

+Ointeger\_overflow (Default Changed)

<span id="page-41-6"></span>The default setting for all optimization settings is now "moderate".+Ointeger\_overflow=moderate

+Onolibcalls= option (New)

+Onolibcalls= allows you to turn off optimization for listed fun ctions.

+Onolibcalls=function1,function2,...

<span id="page-42-0"></span>This allows you to turn off libcall optimizations (inlining or replacement) for calls to the listed functions. This overrides system header files.

+wendian option (New)

<span id="page-42-1"></span>This option allows the user to identify areas in their source that might have porting issues when going between little-endian and big-endian.

+wlint option (Enhanced)

<span id="page-42-2"></span>New diagnostic features have been added for this option. New checks have been added for memory leaks, out-of-scope memory access, null pointer dereference, and out-of-bounds access.

```
+wsecurity= option (Enhanced)
```
The +wsecurity option now optionally takes a argument to control how verbosely the security messages are emitted:

```
+wsecurity=[1|2|3|4]
```
The default level is 2.

System-wide option configuration

There is a new ability to configure compiler options on a system-wide basis. The compiler now reads the configuration file:

/var/aCC/share/aCC.conf (aC++), or

/var/ansic/share/cc.conf(ANSI C), if present.

The options in the configuration file can be specified in the same manner as that for CCOPTS and CXXOPTS, namely:

```
[options-list-1][| [options-list-2]]
```
where options in options-list-1 are applied before the options in the command line, and options in options-list-2 are applied after the options in the command line.

The final option ordering would be:

```
<file-options-1><envvar-options-1><command-line-options>
```
<envvar-options-2><file-options-2>

The config file options before the "|" character set the defaults for compilations, and the options after the character override the user's command line settings.

<span id="page-43-0"></span>**NOTE:** No configuration files are shipped along with  $aC_{++}$ , but can be installed by the system administrator, if required.

#### [NO]PTRS\_TO\_GLOBALS pragma

#pragma [NO]PTRS TO GLOBALS <name>

<span id="page-43-1"></span>This pragma aids alias analysis. It must be specified at global scope and immediately precede the declaration of the variable or entry named. The pragma tells the optimizer whether the global variable or entry "name" is accessed [is not accessed] through pointers.

#### -AA -D\_HP\_NONSTD\_FAST\_IOSTREAM performance improvement macro

A new performance improvement preprocessor macro, HP\_NONSTD\_FAST\_IOSTREAM can be used to improve -AA iostream performance.

This macro enables the following non-standard features:

- Sets std:: ios base:: sync with stdio(false), which disables the default synchronization with stdio.
- Sets std:: cin.tie(0), which unties the cin from other streams.
- Replaces all occurrences of " $std$ : :endl" with " $\n\cdot$ n".

Enabling this macro might result in noticeable performance improvement if the application uses iostreams often.

NOTE: Do not enable the macro in any of the following cases:

- If the application assumes a  $C_{++}$  stream to be in sync with a C stream.
- If the application depends on stream flushing behavior with endl.
- <span id="page-43-2"></span>If the user uses "std:: cout.unsetf(ios::unitbuf)" to unit buffer the output stream.

#### New function attributes

attribute is a language feature that allows you to add attributes to functions. The capabilities are similar to those of #pragma. It is more integrated into the language syntax than pragmas and its placement in the source code depends on the construct to which the attribute is being applied.

<span id="page-43-3"></span>The new function attributes in this release are "malloc", "non-exposing", "noreturn", and "format". Refer the Pragmas and Attributes online help topic for additional information.

#### Improved diagnostics

Diagnostic messages now include more context to aid in tracing their root causes, including an improved template instantiation traceback.

#### C++ Standard library change

<span id="page-44-0"></span>Technical Corrigenda 1 has changed the STL function make\_pair to take their arguments by value instead of const reference. This change brings the HP library into compliance if the enabling macro -D\_\_HP\_TC1\_MAKE\_PAIR is specified at compile time. For binary compatibility reasons, the default behavior is unchanged.

### <span id="page-44-1"></span>Earlier versions

Information on features introduced in versions before A.06.12 can be found in Release Notes for each compiler version located at the HP documentation website: **[www.docs.hp.com](http://www.docs.hp.com)**

# <span id="page-45-0"></span>4 Installation information

Read this entire document and any other release notes or readme files you may have before you begin an installation.

To install your software, run the SD-UX swinstall command. This invokes a user interface that will lead you through the installation.

For more information about installation procedures and related issues, refer *Managing HP-UX Software with SD-UX* and other README, installation, and upgrade documentation provided or described in your HP-UX 11.x operating system package.

<span id="page-45-1"></span>Depending on your environment, you may also need documentation for other parts of your system, such as networking, system security, and windowing.

#### Hardware requirements

**IMPORTANT:** Compiling files at optimization level 2 ( $-0$  or  $+02$ ) and above increases  $\Omega$ the amount of virtual memory needed by the compiler. In cases where very large functions or files are compiled at +O2, or in cases where aggressive (+O3 and above) optimization is used, ensure that the maxdsiz kernel tunable is set appropriately on the machine where compilation takes place.

HP recommends a setting of 0x100000000, or 4 GB (the default for this parameter is 0x100000000, or 4 GB) for "maxdsiz\_64bit" in such cases. Updating the "maxdsiz 64bit" tunable will ensure that the compiler does not run out of virtual memory when compiling large files or functions.

In addition, "maxssiz\_64bit" should be set to 128 MB for very large or complex input files. (Normally a "maxssiz\_64bit" setting of 64 MB will be sufficient.)

HP recommends not reducing the maxfiles setting below the default value of 2048. See the *kctune* man page for more information on how to change kernel tunable parameters.

HP aC++ requires approximately 150 MB for the files in

/opt/aCC

The other components require approximately:

- 40 MB for WDB
- 110 MB for u2comp/be
- 95 MB for HP Caliper
- 205 MB for HP Code Advisor

For more precise sizes, use the command:

/usr/sbin/swlist -a size B9007AA

# <span id="page-46-0"></span>5 Compatibility information

Maintaining binary compatibility is a key release requirement for new versions of HP aC++. The compiler has maintained the same object model and calling convention and remains compatible with the HP-UX runtime in the code that it generates as well as its intrinsic runtime library (1 i bCsup) across the various releases of HP  $aC_{++}$  and its run-time patch stream.

# <span id="page-46-1"></span>aC++ standard conformance and compatibility changes

The following document provides the deattails of the differences that you can experience when upgrading from HP aC++ Version 5.x to HP aC++ Version 6.0:

<span id="page-46-2"></span>[http://h21007.www2.hp.com/portal/site/dspp/](http://h21007.www2.hp.com/portal/site/dspp/menuitem.863c3e4cbcdc3f3515b49c108973a801/?ciid=2708d7c682f02110d7c682f02110275d6e10RCRD) [menuitem.863c3e4cbcdc3f3515b49c108973a801/?](http://h21007.www2.hp.com/portal/site/dspp/menuitem.863c3e4cbcdc3f3515b49c108973a801/?ciid=2708d7c682f02110d7c682f02110275d6e10RCRD) [ciid=2708d7c682f02110d7c682f02110275d6e10RCRD](http://h21007.www2.hp.com/portal/site/dspp/menuitem.863c3e4cbcdc3f3515b49c108973a801/?ciid=2708d7c682f02110d7c682f02110275d6e10RCRD)

### Caliper compatibility

<span id="page-46-3"></span>For binaries containing objects generated with version A.05.38 of the compiler, it is recommended that you use Caliper version 2.1 for performance measurements and PBO. You can download Caliper 2.1 from <www.hp.com/go/caliper>.

# WDB compatibility

<span id="page-46-4"></span>It is recommended that you use the latest version of the WDB debugger. You can obtain the latest information on the debugger at Developer and Solution Partner page of the HP web site: <www.hp.com/go/wdb>.

# Difference in class size when compiling in 32-bit and 64-bit mode

The size of a class containing any virtual functions varies when compiled in 32-bit mode versus 64-bit mode. The difference in size is caused by the virtual table pointer (a pointer to an internal compiler table) in the class object. (The pointer is created for any class containing one or more virtual functions.)

When compiling the following example in 32-bit mode, the output is 8. In 64-bit mode, the output is 16.

```
extern "C" int printf(const char *,...);
    class A {
    int a;
public:
    virtual void foo(); //virtual function foo, part of class A
   \};
void A::foo() {
    return;
 }
int main() {
```

```
printf("%d\n", sizeof(A));
 }
```
# Migrating from HP  $C_{++}$  (cfront) to HP  $aC_{++}$

The compiler lists Errors, Future Errors, and Warnings. Expect to see more warnings, errors and future errors reported in your code, many related to standards based syntax. For more complete information, refer the *HP aC++ Transition Guide* at [http://](http://www.hp.com/go/aCC) [www.hp.com/go/aCC.](http://www.hp.com/go/aCC)

<span id="page-47-1"></span>General programming information and support questions

For general background information and experience, subscribe to the cxx-dev list server (like a notes group). Send a message to: majordomo@cxx.cup.hp.com

with the following command in the body of the message: subscribe list-name

The information about subscribing to the cxx-dev list server can be obtained from:

<http://www.hp.com/go/aCC>

Available list-names are as follows:

cxx-dev (HP C++ Development Discussion List)

cxx-dev-announce (HP C++ Development Announcements)

cxx-dev-digest (HP C++ Development Discussion List Digest)

For additional help or information about the list server, send a message to majordomo@cxx.cup.hp.com with the following command in the body of the message: help.

For specific support questions, contact your HP support representative.

For generic C++ questions, see documents and URLs listed in the HP aC++ Programmer's Guide, Information Map.

# <span id="page-48-0"></span>6 Known problems and workarounds

This section describes known problems and workarounds. Customers on support can use the product number to assist them in finding SSB and SRB reports for HP aC++ or HPC. The product number you can search for is B3910BA.

To verify the product number and version for your HP aC++ or HP C compiler, execute the following HP-UX commands:

```
what /opt/aCC/bin/aCC
what /opt/aCC/lbin/ecom
```
# Obsolete LANG-STARTUP files

As of HP aC++ version A.06.15, the LANG-STARTUP fileset is obsoleted because its only two files are no longer being delivered:

```
/opt/langtools/lib/hpux32/fastmem.o
/opt/langtools/lib/hpux32/effmem.o
```
# codecvt\_byname facet needed for C locale conversions

You must use the codecvt byname facet to use C locale conversions.

To do locale-specific conversions, the codecvt byname facet must be installed in the locale:

```
locale::global(locale("ja_JP.eucJP"));
typedef std::codecvt_byname<wchar_t, char, std::mbstate_t> ucs2utf;
std::wcout.imbue(std::locale(std::locale(),new ucs2utf("ja JP.eucJP")));
```
<span id="page-48-3"></span>The call to imbue is required because otherwise the default behavior of std:wcout is not defined with respect to which codevt to use.

# Using +check= options and running on test and deployment systems

Using various  $+{\rm check}$  = options requires a fairly recent version of wdb ( $+{\rm check}=$ malloc and +check=bounds:pointer) and

<span id="page-48-4"></span>/opt/langtools/lib/hpux##/librtc.so.1 where the application is run. The debugger and library is automatically updated on the machine only where the compiler is installed. This may not be true where the application is executed.

Older versions of wdb may cause hangs. Older versions oflibrtc.so.1may produce runtime unsats.

# GPREL22 relocation error

If a variable is declared as extern non-array in one module and then defined as an array in another, a linker error may occur:

```
Definition: foo.c:uint64 t variable[SIZE];
Reference: bar.c:extern uint64_t variable;
```
ld: The value 0xXXX does not fit when applying the relocation GPREL22 for symbol "variable" at offset 0xYYY in section index ZZZ of file bar.o.

Workaround: The declaration should be changed to:

extern uint64 t variable[];

This error can also occur in assembly code if items  $\leq$  8 bytes are put into . data/. bss instead of .sdata/.sbss.

Workaround (assembler): For "small" variables defined in assembly, change the section name from .bss to .sbss or .data to .sdata:

```
.section .sdata = "asw", "progbits" 
       .align 8
gggggggg:: data4 0x000003e7
```
# Object files generated at +O4 or -ipo

Object files generated by the compiler at optimization level 4, called intermediate object files, are intended to be temporary files. These object files contain an intermediate representation of the user code in a format that is designed for advanced optimizations. The size of these intermediate object files may be 3 to 10 times as large as normal object files. Hewlett-Packard reserves the right to change the format of these files without notice in any compiler release or patch. Use of intermediate files must be limited to the compiler that created them. For the same reason, intermediate object files should not be included in archived libraries that might be used by different versions of the compiler. When an incompatible intermediate file is detected, the compiler issues a message and terminates.

<span id="page-49-1"></span>Because we do not guarantee the iELF compatibility across major releases, we strongly recommend that customers who mix Fortran with C/C++ use the same version of the compiler when they use -ipo.

Refer the discussion of tunables in the Installation section for additional information.

#### Incompatibilities between the standard C++ library ver. 1.2.1 and the draft standard

As the ANSI C++ standard has evolved over time, the Standard C++ Library has not always kept up. Such is the case for the times function object in the functional header file. In the standard, times has been renamed to multiplies.

If you want to use multiplies in your code, to be compatible with the ISO/ANSI C++ standard, use a conditional compilation flag on the aCC command line.

For example, for the following program, compile with the command line:

```
aCC -D__HPACC_USING_MULTIPLIES_IN_FUNCTIONAL test.c
// test.c 
int times; //user defined variable
#include <functional> 
// multiplies can be used in
```

```
int main() \{\}// end of test.c
```
The following flags are now automatically set with A.05.\* and A.06.\* compilers:

- -D\_\_HPACC\_USING\_MULTIPLIES\_IN\_FUNCTIONAL
- -D\_\_HPACC\_THREAD\_SAFE\_RB\_TREE
- -D\_\_HPACC\_USING\_MULTIPLIES\_IN\_FUNCTIONAL
- -D\_\_HPACC-FIX\_FUNC\_ADAPTER\_OPERATOR
- -D\_\_HPACC\_FULL\_ITERATOR\_REL\_OPS
- -D\_\_HPACC\_TEMPLATE\_PAIR\_CTOR
- <span id="page-50-0"></span>• -D\_\_HPACC\_MEM\_FUN\_ADAPTOR

# Conflict between macros.h and numeric\_limits class (min and max)

If your code includes  $/usr/include/macros.h$ , note that the  $min$  and  $max$  macros defined in macros.h conflict with the min and max functions defined in the numeric limits class of the Standard C++ Library. The following code, for example, would generate a compiler Error 134:

```
numeric limits<unsigned int>::max();
```
If you must use the macros.h header, try undefining the macros that conflict:

```
...
#include <macros.h>
#undef max
#undef min
...
```
### Known limitations

The following is a list of known limitations for this release. Some of these limitations will be removed in future releases of HP aC++. Please be aware that some of these limitations are platform-specific.

- HP aC++ does not support large files (files greater than  $2$  GB) with  $\lt$  instream. h> or <iostream>
- Symbolic debugging information is not always emitted for objects which are not directly referenced. For instance, if a pointer to an object is used but no fields are ever referenced, then HP aC++ only emits symbolic debug information for the pointer type and not for the type of object that the pointer points to. For instance, use of Widget  $*$  only emits debug information for the pointer type Widget  $*$  and not for Widget. If you wish such information, you can create an extra source file which

defines a dummy function that has a parameter of that type (Widget) and link it into the executable program.

- Known limitations of exception handling features:
	- Interoperability with <code>setjmp/longjmp</code> (undefined by the ISO/ANSI C++ international standard) is unimplemented. Executing longjmp does not cause any destructors to be run.
	- If an unhandled exception is thrown during program initialization phase (that is, before the main program begins execution) destructors for some constructed objects may not run.
	- HP aC++ does not support the linker option -Bsymbolic. Use the compile time option -Bprotected\_def if you want to throw types out of a shared library. This limitation also occurs for dynamic cast and RTTI.
- Known limitations of signal handling features:
	- ∘ Throwing an exception from a signal handler is not supported, since a signal can occur anyplace, including optimized regions of code in which the values of destructible objects are temporarily held in registers. Exception handling depends on destructible object being up-to-date in memory, but this condition is only guaranteed at call sites.
	- Issuing a longjmp in a signal handler is not recommended for the same reason that throwing an exception is not supported. The signal handler interrupts processing of the code resulting in undefined data structures with unpredictable results.
- Source-level debugging of C++ shared libraries is supported. However, there are limitations related to debugging C++ shared libraries, generally associated with classes whose member functions are declared in a shared library, and that have objects declared outside the shared library where the class is defined. Refer the appropriate release notes and manuals for the operating system and debugger you are using. Refer also to the Software Status Bulletin for additional details.
- Instantiation of shared objects with virtual functions in shared memory is not supported.
- Using shl load(3X) or dlopen(3C) with Library-Level Versioning:

```
Once library-level versioning is used, calls to shl_load() or dlopen() (see
sh1 load(3X)) should specify the actual version of the library that is to be loaded.
```
For example, if libA.so is now a symbolic link to libA.so.1, then calls to dynamically load this library should specify the latest version available when the application is compiled, such as:

shl\_load("libA.so.1", BIND\_DEFERRED, 0);

This will insure that, when the application is migrated to a system that has a later version of libA available, the actual version desired is the one that is dynamically loaded.

• Memory Allocation Routine alloca()

The compiler supports the built in function, alloca, defined in the /usr/include/alloca.h header file. The implementation of the alloca() routine is system dependent, and its use is not encouraged.

alloca() is a memory allocation routine similar to malloc() (see malloc(3C)). The syntax is:

```
void *alloca(size t <size>);
```
alloca() allocates space from the stack of the caller for a block of at least  $\langle$ size $\rangle$ bytes, but does not initialize the space. The space is automatically freed when the calling routine exits.

**NOTE:** Memory returned by alloca() is not related to memory allocated by other memory allocation functions. Behavior of addresses returned by alloca() as parameters to other memory functions is undefined.

To use this function, you must use the <alloca.h> header file.

# <span id="page-53-0"></span>7 Related documentation

<span id="page-53-1"></span>Documentation for HP aC++ / HP C is described in the following sections.

# Online documentation

The following online documentation is included with the HP aC++/HP C products:

• *HP aC++ Programmer's Guide*

Access this guide in any of the following ways:

- Use the +help command-line option: /opt/aCC/bin/aCC +help
- From your web browser, enter the appropriate URL:

file:/opt/aCC/html/C/guide/index.htm

**NOTE:** All of the files composing the quide are installed in the  $\sqrt{\text{opt/acc}}$ html/C/guide/ directory. If you choose to move the entire English guide to a different location without having to edit any links, you need to move all of the subdirectories in /opt/aCC/html/C/guide/.

- The guide (excluding Rogue Wave documentation) is also available on the World Wide Web on the Business Support Center website at http://www.hp.com/qo/ [hpux-C-Integrity-docs.](http://www.hp.com/go/hpux-C-Integrity-docs)
- *HP-UX 64-bit Porting and Transition Guide*

This guide helps developers transition applications from an HP-UX 32-bit platform to the HP-UX 64-bit platform. It is available on the HP-UX 11.x CD-ROM and on the World Wide Web at <http://www.hp.com/go/aCC>. In this page, click Documentation, and in the HP aC++ documentation page, look for *HP-UX 64-bit porting and transition guide*.

- *HP Linker and Libraries Online User Guide* To access, use the command: /usr/ccs/bin/ld +help
- *HP Wildebeest Debugger (HP WDB)*

HP WDB documentation is available in /opt/langtools/wdb/doc

HP WDB and its related documentation are available online at [http://www.hp.com/](http://www.hp.com/go/wdb) [go/wdb](http://www.hp.com/go/wdb)

• *Rogue Wave Software Standard C++ Library 2.2.1 Class Reference*

This reference contains an alphabetical listing of all of the classes, algorithms, and function objects in the updated Rogue Wave Standard C++ Library. The library includes the standard iostream library and has namespace std enabled.

The reference is provided as HTML formatted files. You can view these files with an HTML browser by opening the file /opt/aCC/html/libstd\_v2/stdref/ index.htm or select the hyperlink from *HP aC++ Programmer's Guide*.

• *Rogue Wave Software Standard C++ Library 2.2.1 User's Guide*

This guide gives information about library usage and includes an extensive discussion of locales and iostreams.

The guide is provided as HTML formatted files. You can view these files with an HTML browser by opening the file /opt/aCC/html/libstd v2/stdug/ index.htm or select the hyperlink in the main online help topic for *HP aC++*.

• *Rogue Wave Software Standard C++ Library 1.2.1 Class Reference*

This reference provides an alphabetical listing of all of the classes, algorithms, and function objects in the prior Rogue Wave implementation of the Standard C++ Library. It is provided as HTML formatted files. You can view these files with an HTML browser by opening the file /opt/aCC/html/libstd/ref.htm.

• *Rogue Wave Software Tools.h++ 7.0.6 Class Reference*

This reference describes all of the classes and functions in the Tools.h++ Library. It is intended for use with Rogue Wave Standard C++ Library 1.2.1.

The reference is provided as HTML formatted files. You can view these files with an HTML browser by opening the file /opt/aCC/html/librwtool/ref.htm.

There are 8 templates documented in the main part of the manual as still supported. This is incorrect. The interfaces for the following 8 templates must be translated to the new interface with two extra template arguments:

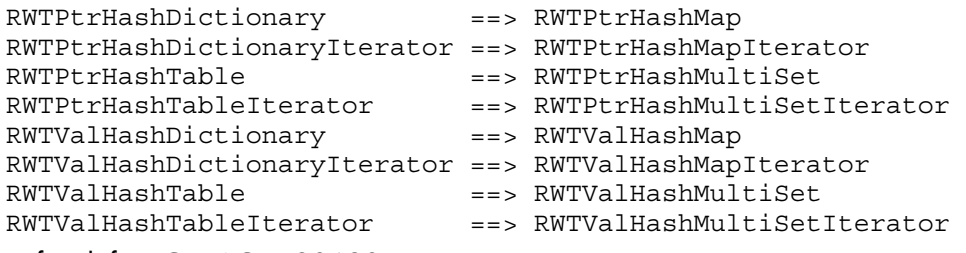

Refer defect CR JAGaa90638.

NOTE: Refer the *HP aC++ Online Programmer's Guide* Information Map for how to obtain additional Rogue Wave documentation and information.

- *HP aC++ Release Notes* is this document. The online ASCII file can be found at /opt/aCC/newconfig/RelNotes/ACXX.release.notes.
- Online man pages for aCC and c++filt are at /opt/aCC/share/man/man1.Z. Man pages for the Standard C++ Library and the cfront compatibility libraries (IOStream and Standard Components) are provided under /opt/aCC/share/ man/man3.Z.

<span id="page-55-0"></span>Online C++ example source files

<span id="page-55-1"></span>Online C++ example source files are located in the /opt/aCC/contrib/Examples/ RogueWave directory. These include examples for the Standard C++ Library and for the Tools.h++ Library.

Other documentation

Refer the *HP aC++ Online Programmer's Guide* Information Map for documentation listings, URLs, and course information related to the C++ language.

The following documentation is available for use with HP aC++.

• *Parallel Programming Guide for HP-UX Systems* describes efficient parallel programming techniques available for the HP Fortran 90, HP C, and HP aC++ compilers on HP-UX.

<span id="page-55-2"></span>This document is available on the HP-UX 11.x CD-ROM and on the World Wide Web at the following URL:

[http://www.hp.com/go/hpux-perftools-docs.](http://www.hp.com/go/hpux-perftools-docs)

#### HP aC++ world wide web homepage

Access the HP aC++ World Wide Web Homepage at the following URL:

<u>http://www.hp.com/qo/aCC</u>.

Refer the home page for the latest information regarding:

- Frequently Asked Questions
- Release Version and Patch Table
- Purchase and Support Information
- Documentation Links
- Compatibility between Releases.

HP C world wide web homepage

<span id="page-56-0"></span>Access the HP C World Wide Web Homepage at the following URLs: <http://www.hp.com/go/aCC>